<<AutoCAD2010 >>

 $<<$ AutoCAD2010

, tushu007.com

- 13 ISBN 9787111281726
- 10 ISBN 7111281721

出版时间:2009-9

页数:341

PDF

更多资源请访问:http://www.tushu007.com

### <<AutoCAD2010 >>>

AutoCAD Autodesk CAD  $\text{CAD}$ 能,但是AutoCAD以其开放性的平台和简单易行的操作方法深受工程设计人员喜爱,在历经多年的市

20 AutoCAD 21 AutoCAD 2008 AutoCAD2009 2009 2009 2009 AutoCAD2010 AutoCA D2010 AutoCAD 2010 lO<sub>1</sub>, http://ex.com/2010/2010  $3\,$  $5$  is a contract expectation of  $6$ ;第7章介绍住宅室内装潢平面图;第8章介绍住宅室内装潢立面、顶棚与构造详图;第9~10章分别对  $OK$  and  $12$ 

, tushu007.com

AutoCAD 2010

AVI

AutoCAD 2010

 $\mathop{\rm AutoCAD}\nolimits$ 

AutoCAD

' WWW.bisanweishuwu.com win760520@126.com

 $,$  tushu007.com

# <<AutoCAD2010中文版室内设计实>>

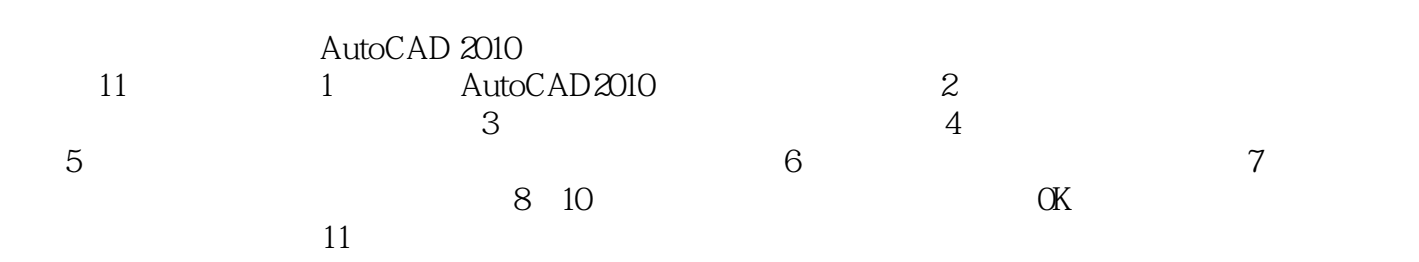

AutoCAD

 $,$  tushu007.com

# <<AutoCAD2010 >>

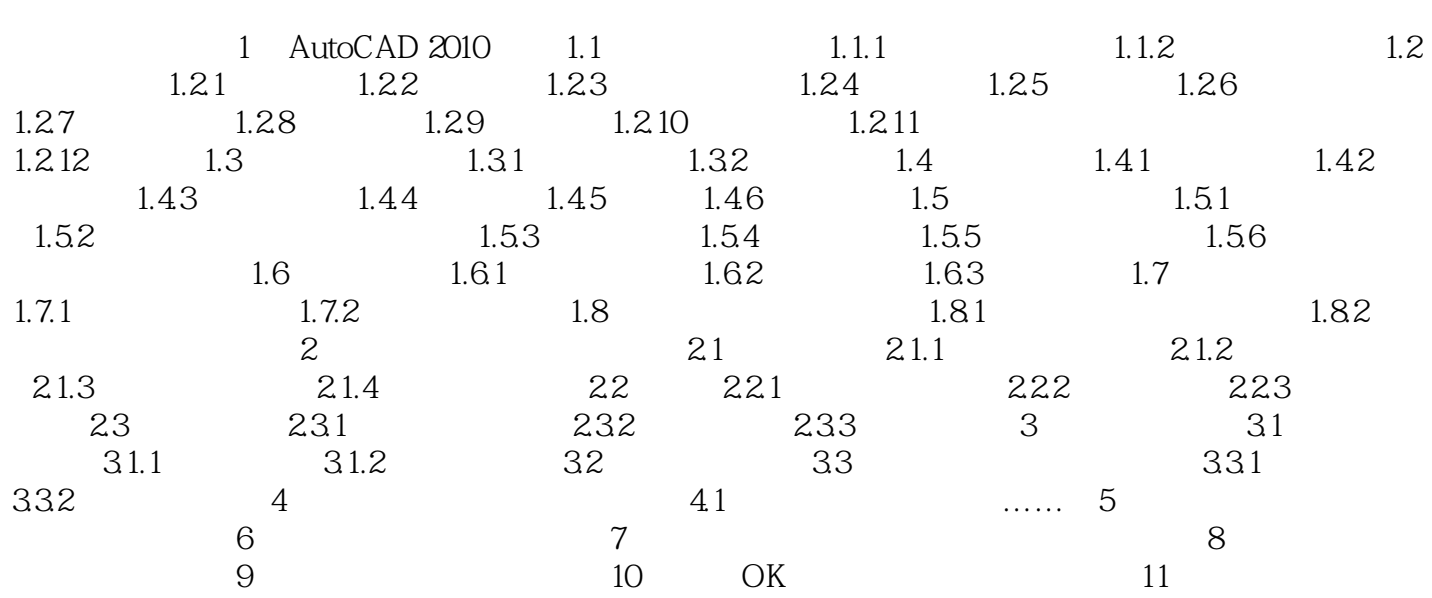

### <<AutoCAD2010 >>

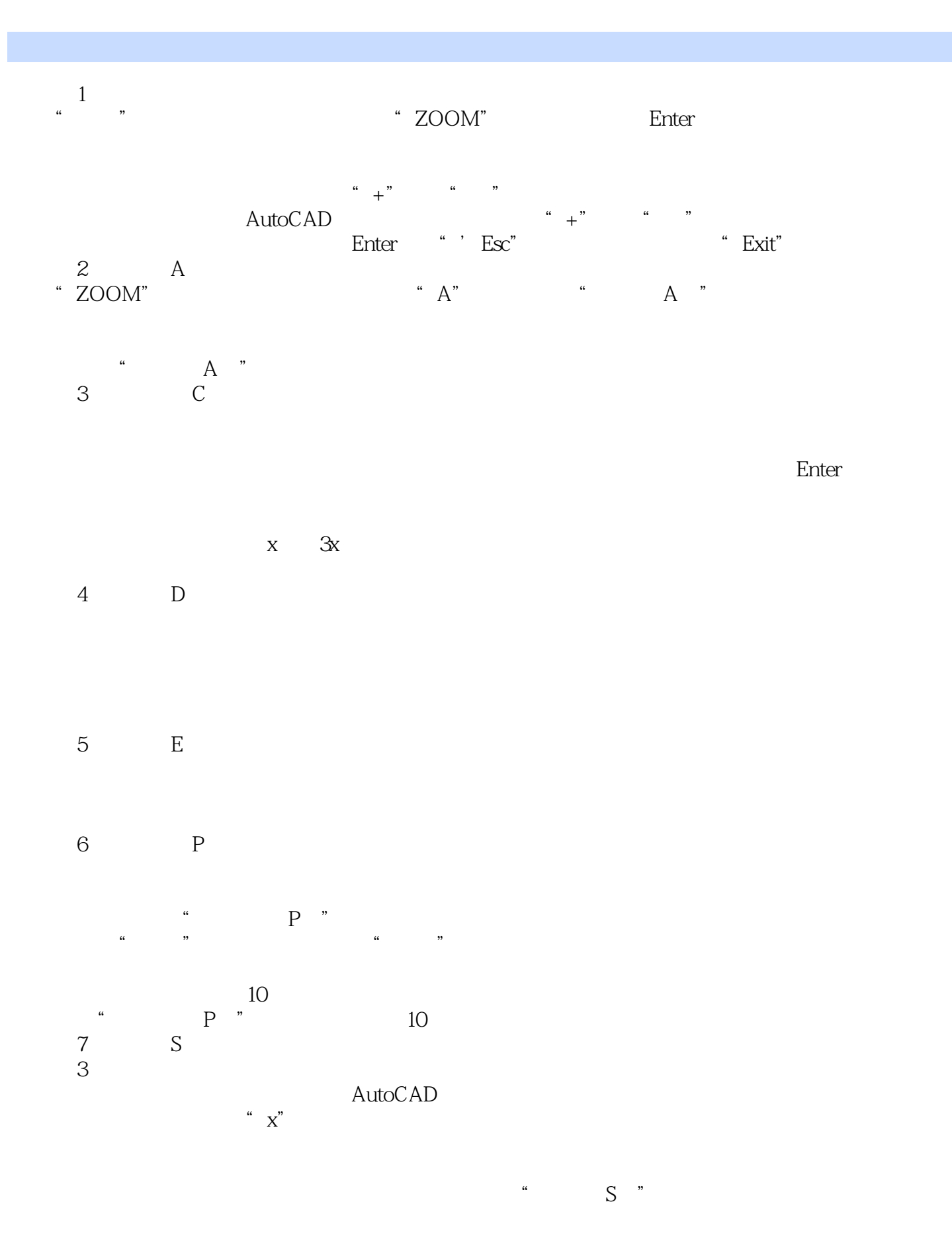

, tushu007.com

, tushu007.com <<AutoCAD2010 >>

(8)窗口(w)。

"ZOOM"

## <<AutoCAD2010 >>

本站所提供下载的PDF图书仅提供预览和简介,请支持正版图书。

更多资源请访问:http://www.tushu007.com

 $,$  tushu007.com